## SAP ABAP table CIF APOORD {Orders for APO in APO Format}

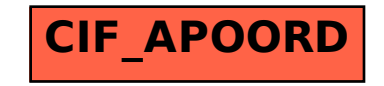